#### По вопросам продаж и поддержки обращайтесь:

Архангельск (8182)63-90-72 Астана +7(7172)727-132 Белгород (4722)40-23-64 Брянск (4832)59-03-52 Владивосток (423)249-28-31 Волгоград (844)278-03-48 Вологда (8172)26-41-59 Воронеж (473)204-51-73 Екатеринбург (343)384-55-89 Иваново (4932)77-34-06 Ижевск (3412)26-03-58 Казань (843)206-01-48

Калининград (4012)72-03-81 Калуга (4842)92-23-67 Кемерово (3842)65-04-62 Киров (8332)68-02-04 Краснодар (861)203-40-90 Красноярск (391)204-63-61 Курск  $(4712)77-13-04$ Липецк (4742)52-20-81 Магнитогорск (3519)55-03-13 Москва (495)268-04-70 Мурманск (8152)59-64-93 Набережные Челны (8552)20-53-41

Нижний Новгород (831)429-08-12 Новокузнецк (3843)20-46-81 Новосибирск (383)227-86-73 Орел (4862)44-53-42 Оренбург (3532)37-68-04 Пенза (8412)22-31-16 Пермь (342)205-81-47 Ростов-на-Дону (863)308-18-15 Рязань (4912)46-61-64 Самара (846)206-03-16 Санкт-Петербург (812)309-46-40 Саратов (845)249-38-78

Смоленск (4812)29-41-54 Сочи  $(862)$ 225-72-31 Ставрополь (8652)20-65-13 Тверь (4822)63-31-35 Томск (3822)98-41-53 Тула (4872)74-02-29 Тюмень (3452)66-21-18 Ульяновск (8422)24-23-59 Уфа (347)229-48-12 Челябинск (351)202-03-61 Череповец (8202)49-02-64 Ярославль (4852)69-52-93

сайт: www.kreit.nt-rt.ru || эл. почта: krt@nt-rt.ru

# Адаптер USB - CAN BUS

# Паспорт

# Т10.00.89 ПС

www.kreit.nt-rt.ru

#### Лист 2 Т10.00.89 ПС

#### По вопросам продаж и поддержки обращайтесь:

Архангельск (8182)63-90-72 Астана +7(7172)727-132 Белгород (4722)40-23-64 Брянск (4832)59-03-52 Владивосток (423)249-28-31 Волгоград (844)278-03-48 Вологда (8172)26-41-59 Воронеж (473)204-51-73 Екатеринбург (343)384-55-89 Иваново (4932)77-34-06 Ижевск (3412)26-03-58 Казань (843)206-01-48

Калининград (4012)72-03-81 Калуга (4842)92-23-67 Кемерово (3842)65-04-62 Киров (8332)68-02-04 Краснодар (861)203-40-90 Красноярск (391)204-63-61 Курск  $(4712)77-13-04$ Липецк (4742)52-20-81 Магнитогорск (3519)55-03-13 Москва  $(495)268-04-70$ Мурманск (8152)59-64-93 Набережные Челны (8552)20-53-41 Нижний Новгород (831)429-08-12 Новокузнецк (3843)20-46-81 Новосибирск (383)227-86-73 Орел (4862)44-53-42 Оренбург (3532)37-68-04 Пенза (8412)22-31-16 Пермь (342) 205-81-47 Ростов-на-Дону (863)308-18-15 Рязань (4912)46-61-64 Самара (846)206-03-16 Санкт-Петербург (812)309-46-40 Саратов (845)249-38-78

Смоленск (4812)29-41-54 Сочи  $(862)$ 225-72-31 Ставрополь (8652)20-65-13 Тверь (4822)63-31-35 Томск (3822)98-41-53 Тула (4872)74-02-29 Тюмень (3452)66-21-18 Ульяновск (8422)24-23-59  $V$ <sub>d</sub>a (347) 229-48-12 Челябинск (351)202-03-61 Череповец (8202)49-02-64 Ярославль (4852)69-52-93

сайт: www.kreit.nt-rt.ru || эл. почта: krt@nt-rt.ru

### **СОДЕРЖАНИЕ**

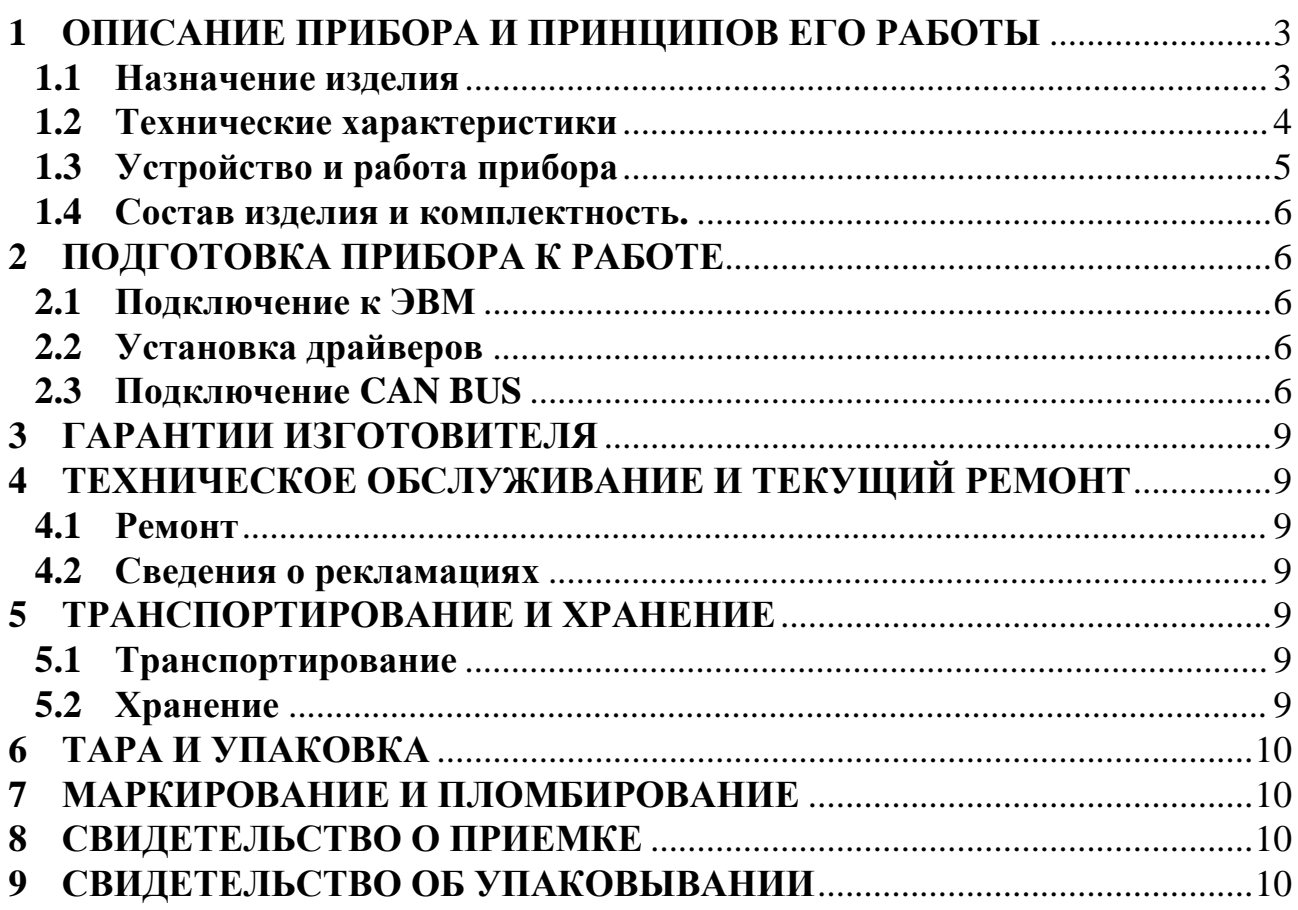

### **1 ОПИСАНИЕ ПРИБОРА И ПРИНЦИПОВ ЕГО РАБОТЫ**

### **1.1 Назначение изделия**

Адаптер USB – CAN BUS (далее – Адаптер) предназначен для организации последовательного обмена информацией через шину USB в стандарте CAN 2.0B (спецификация фирмы BOSCH) с приборами ТЭКОН-19 или другими из серии Т20 производства ИВП «КРЕЙТ», которые имеют встроенный интерфейс CAN BUS.

**ПРИМЕЧАНИЕ. Адаптер не предназначен для использования в необслуживаемых системах сбора и передачи информации. Рекомендуется сеансовый обмен данными или настроечной информацией с приборами ТЭКОН-19 и другими серии Т20.**

Лист 4 Т10.00.89 ПС

#### $1.2$ Технические характеристики

1.2.1 Адаптер обеспечивает прием информации из шины USB, обработку и последующую передачу в шину CAN адресуемому устройству, а также прием пакетов из шины CAN, адресованных данному устройству и передачу выделенной информации через шину USB хост-компьютеру.

Внешний вид адаптера изображен на рисунке 1.  $1.2.2$ 

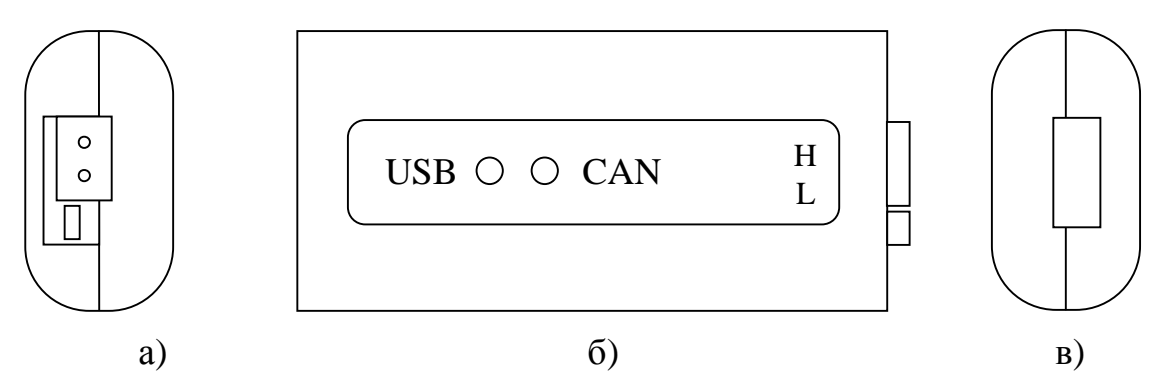

Рисунок 1 - внешний вид адаптера

а) со стороны клеммы CAN; б) с лицевой панели; в) со стороны порта USB

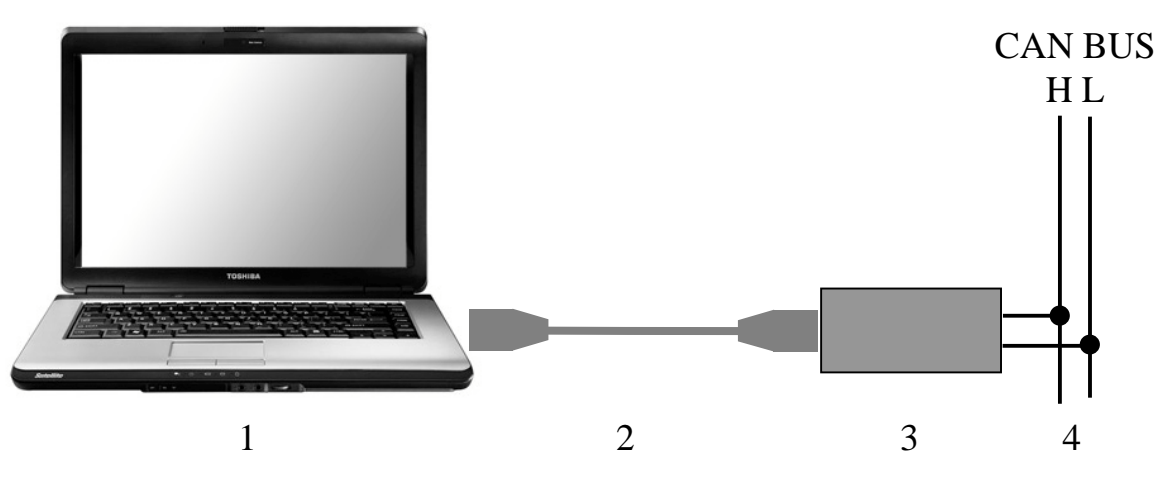

Рисунок 2 - схема подключения  $(1 -$ компьютер, 2 – кабель, 3 – адаптер, 4 – линия CAN BUS)

1.2.3 Схема подключения компьютера к CAN BUS через адаптер приведена на рисунке 2. Подключение между компьютером и адаптером выполняется кабелем, входящим в комплект адаптера.

Адаптер имеет порт USB для подключения к ПК, соответствую-1.2.4 щий стандарту USB 2.0 Full Speed. Тип устройства – USB slave (USB-ведомый), скорость передачи информации 12 Мбит/с.

 $1.2.5$ Питание адаптера осуществляется через шину USB.

 $1.2.6$ Потребляемая мощность не более 0,75 Вт.

 $1.2.7$ Адаптер устойчив и прочен к воздействию температуры и влажности окружающего воздуха по группе исполнения В4 ГОСТ Р 52931.

1.2.8 Адаптер устойчив и прочен к воздействию атмосферного давления по группе исполнения Р1 по ГОСТ Р 52931.

1.2.9 Адаптер устойчив и прочен к воздействию механических нагрузок по группе исполнения L1 по ГОСТ Р 52931.

1.2.10 По защищенности от проникновения воды и внешних твердых предметов Адаптер соответствует степени защиты IP20 по ГОСТ 14254.

1.2.11 Адаптер прочен к воздействию климатических факторов и механических нагрузок в транспортной таре при транспортировании автомобильным и железнодорожным транспортом, а также авиатранспортом в герметизированных и отапливаемых отсеках по ГОСТ Р 52931.

1.2.12 Габаритные размеры адаптера не превышают 85х40х25 мм.

1.2.13 Масса адаптера не более 0,05 кг.

1.2.14 Средняя наработка на отказ не менее 25000 ч. Критерием отказа является несоответствие требованиям ТУ 4213-089-44147075-01.

1.2.15 Средний срок службы не менее 10 лет. Критерием предельного состояния является превышение затрат на ремонт свыше 50 % стоимости нового прибора.

1.2.16 Среднее время восстановления работоспособного состояния не более 4 ч.

### **1.3 Устройство и работа прибора**

1.3.1 Адаптер USB-CAN BUS состоит из микросхемы контроллера шины USB, совмещенного с мостом USB-RS232 TTL, узла управления микросхемой контроллера шины CAN, собственно контроллера шины CAN BUS и приемопередатчика физического уровня CAN.

1.3.2 Данные, поступающие со стороны шины USB, обрабатываются управляющим микроконтроллером и передаются в контроллер магистрали CAN. Затем поток данных поступает на схему приемопередатчика физического уровня магистрали CAN. C выхода приемопередатчика данные поступают непосредственно в физическую среду передачи. За целостность потока данных, а также за арбитраж приоритетов посылок на шине CAN, отвечают внутренние схемы контроллера магистрали CAN BUS.

1.3.3 Адаптер поддерживает скорости приема/передачи по шине CAN BUS до 300 кбод. Количество конечных точек на шине CAN BUS может достигать 110 при условии выполнения условий по топологии и протяженности шины. При использовании разделителей сегментов магистрали CAN BUS Т10.00.62 и соответствующем понижении скорости передачи максимальное число конечных точек может быть увеличено.

1.3.4 Со стороны программного обеспечения хост-компьютера адаптер представляется одним из последовательных COM-портов системы. Скорость обмена со стороны RS232 фиксирована и составляет 115200 бод.

### Лист 6 Т10.00.89 ПС

### **1.4 Состав изделия и комплектность.**

Комплект поставки Адаптера приведен в таблице 2.3.

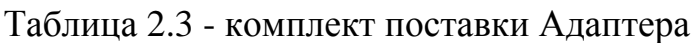

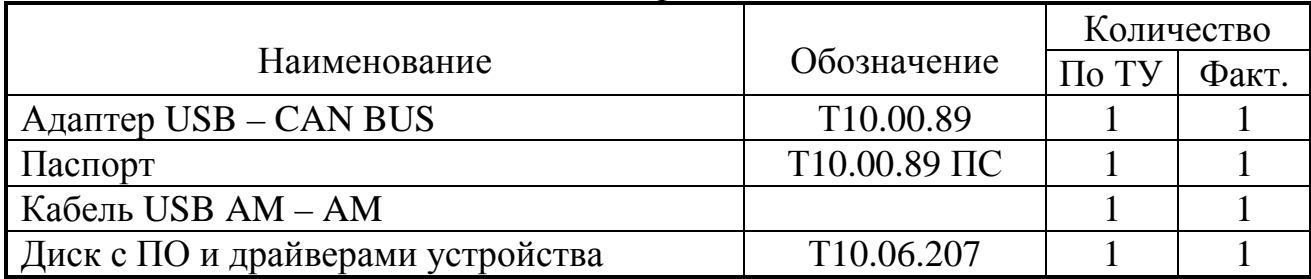

### **2 ПОДГОТОВКА ПРИБОРА К РАБОТЕ**

### **2.1 Подключение к ЭВМ**

2.1.1 Адаптер подключается к персональной ЭВМ типа IBM PC, имеющей выход интерфейса USB, стандартным кабелем USB AM – AM (вилкавилка), входящим в комплект поставки.

### **2.2 Установка драйверов**

2.2.1 Для работы адаптера необходимо установить драйверы виртуального COM-порта. Пакет драйверов находится на диске в комплекте поставки адаптера.

2.2.2 Установка драйверов в ОС Windows XP запускается при первом подключении адаптера к USB-порту ПК. Последовательность действий для установки драйверов изображена на рисунке 3. Обычно пункты а) – г) система требует выполнить дважды (один раз для устройства USB Serial Converter, другой – для USB Serial Port).

2.2.3 После установки номер COM-порта будет назначен автоматически, и его можно узнать в списке COM-портов через Панель управления, Диспетчер устройств, Порты (COM и LPT). В списке будет находиться пункт Usb Serial Port (COM<sub>x</sub>, где  $x -$  номер порта). Изменить назначенный номер можно в свойствах порта (через контекстное меню Диспетчера устройств: правым щелчком мыши на порте, Свойства, Параметры порта, Дополнительно, Номер COM-порта).

2.2.4 В случае необходимости, для удаления драйвера из системы можно воспользоваться утилитой FTClean.exe, которая также находится на диске в комплекте адаптера и на веб-сайте.

### **2.3 Подключение CAN BUS**

2.3.1 Со стороны CAN BUS необходимо соединить параллельно линии H и L всех устройств, подключенных к шине CAN BUS. Шина должна представлять собой линейную структуру т.е. не "дерево" и не "куст". На самых удаленных друг от друга устройствах должны быть установлены согласующие резисторы (терминаторы). На всех остальных устройствах "терминаторы" должны быть выключены. Для включения его в адаптере необходимо установить перемычку, которая находится рядом с клеммой CAN.

### Т10.00.89 ПС Лист 7

2.3.2 Подключение линии связи CAN BUS производится к клеммам под винт с маркировкой на корпусе прибора "CAN" многожильным проводом сечением не менее  $0,2$  мм<sup>2</sup>.

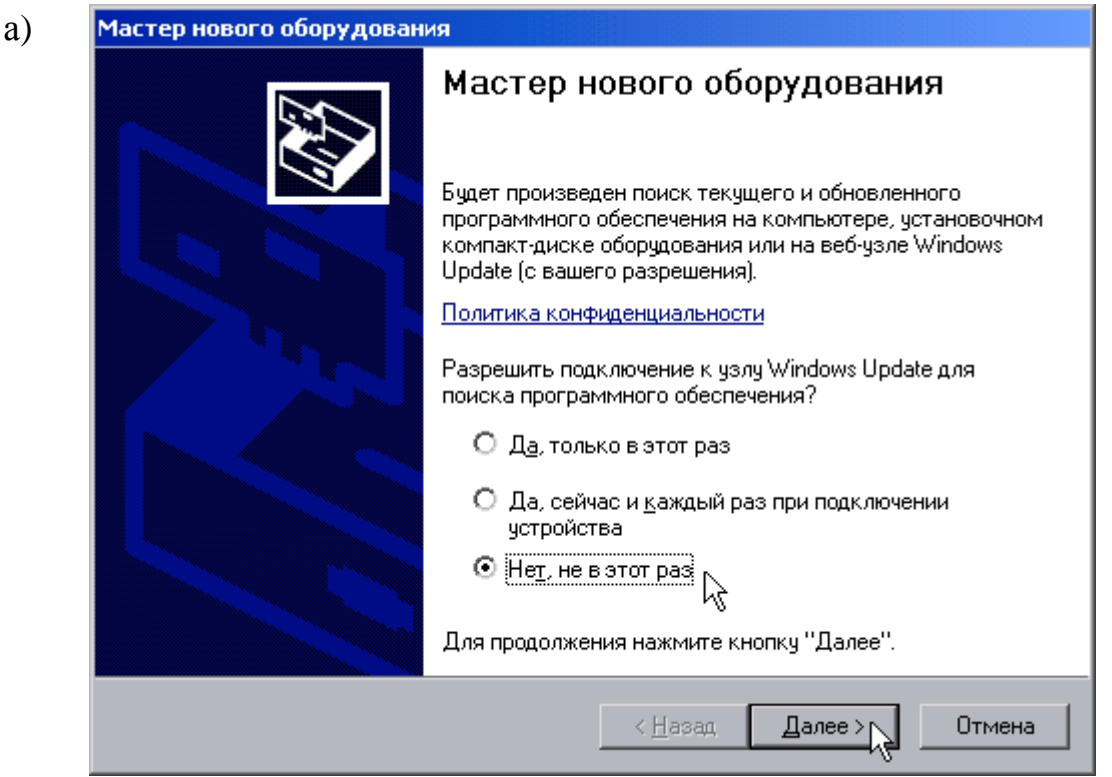

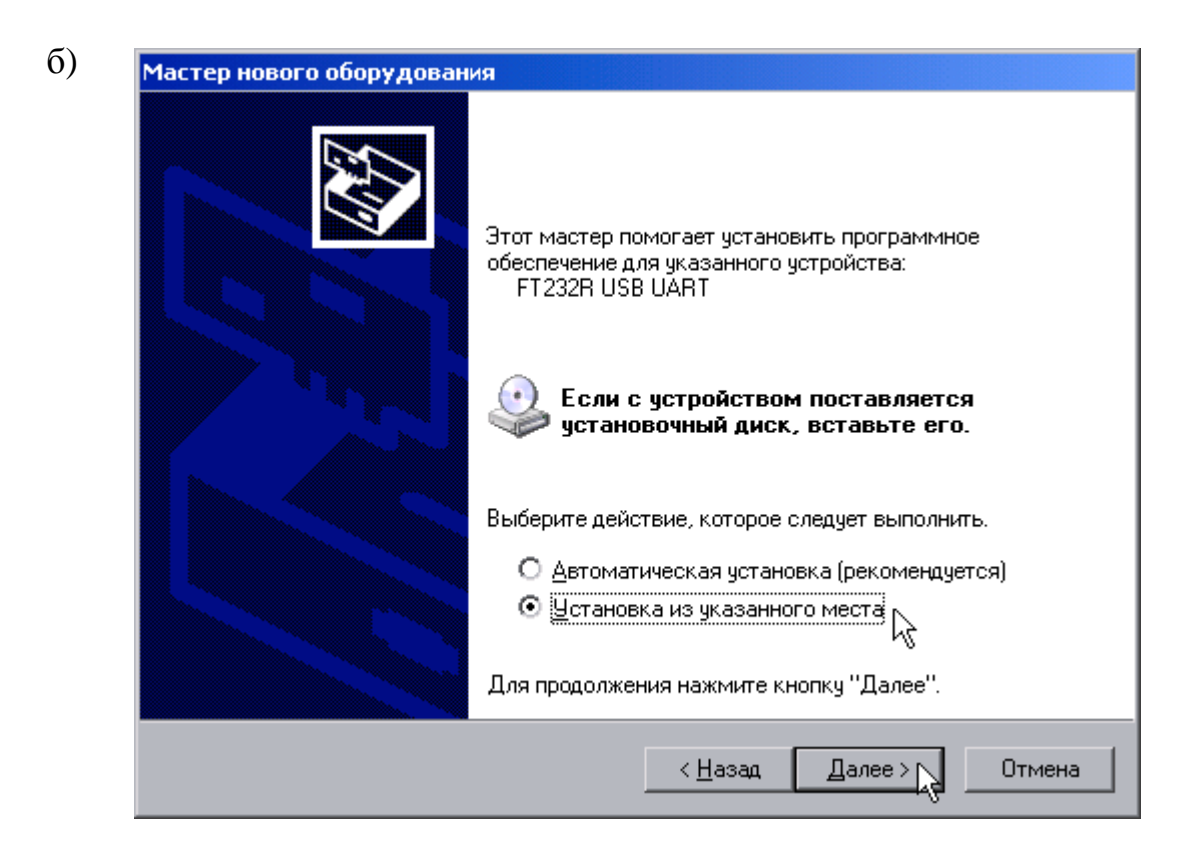

Рисунок 3 – установка драйверов в Windows XP

# Лист 8 Т10.00.89 ПС

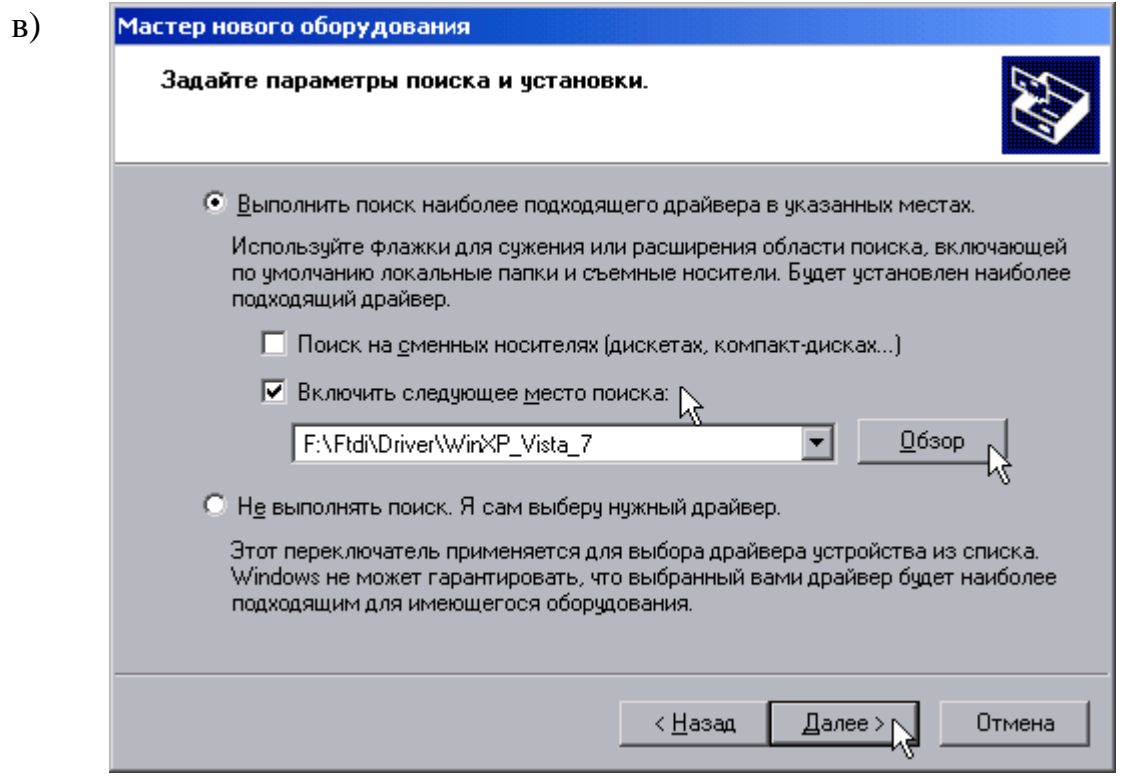

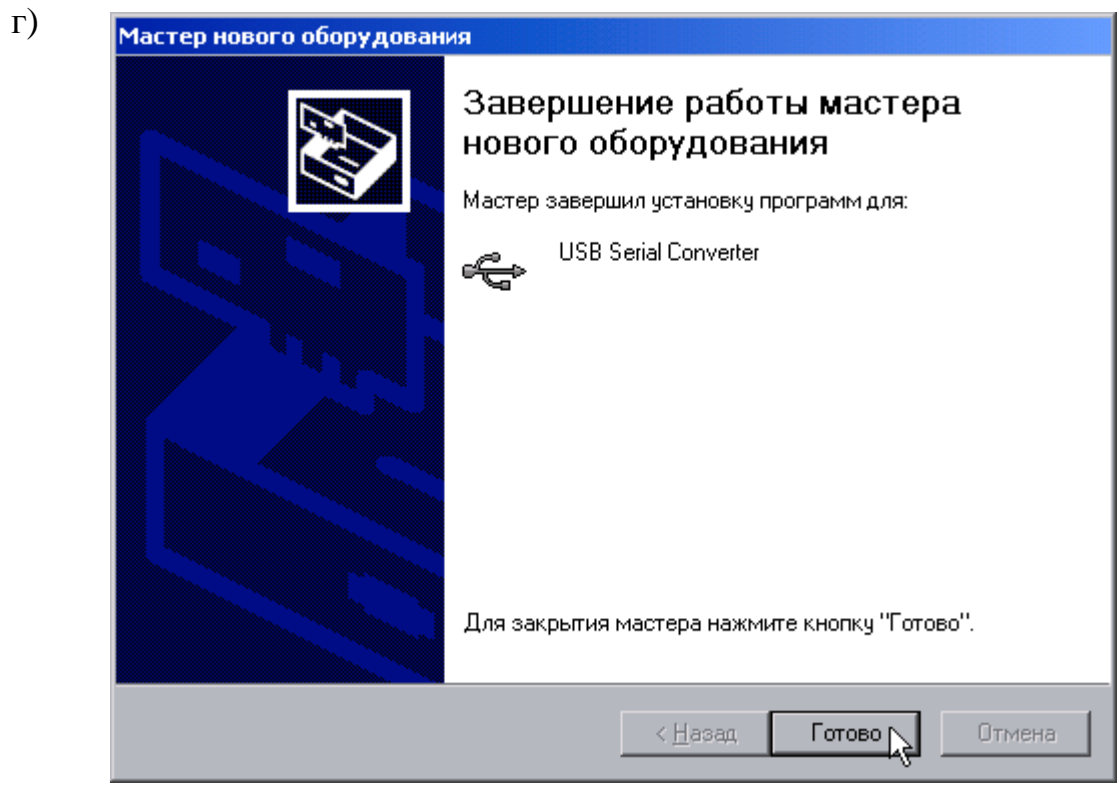

Рисунок 3 - установка драйверов в Windows XP (продолжение)

### **3 ГАРАНТИИ ИЗГОТОВИТЕЛЯ**

3.1 Изготовитель гарантирует соответствие " Адаптера USB – CAN BUS" требованиям технических условий ТУ 4213-089-44147075-01 при соблюдении условий эксплуатации, транспортирования и хранения.

3.2 Гарантийный срок хранения - 6 месяцев с даты отгрузки с предприятия-изготовителя.

3.3 Гарантийный срок эксплуатации - 18 месяцев со дня ввода в эксплуатацию.

### **4 ТЕХНИЧЕСКОЕ ОБСЛУЖИВАНИЕ И ТЕКУЩИЙ РЕМОНТ**

### **4.1 Ремонт**

Ремонт производится на предприятии-изготовителе.

### **4.2 Сведения о рекламациях**

4.2.1 При обнаружении неисправности Адаптера в период действия гарантийных обязательств, а также при обнаружении некомплектности при первичной приемке изделия, потребитель должен выслать в адрес предприятияизготовителя письменное извещение со следующими данными:

заводской номер, дата выпуска и дата ввода Адаптера в эксплуатацию;

наличие пломб предприятия-изготовителя; характер дефекта (или некомплектности); адрес, по которому должен прибыть представитель предприятияизготовителя, номер телефона.

4.2.2 При обнаружении неисправности Адаптера по истечении гарантийных сроков, потребитель должен выслать в адрес предприятия-изготовителя неисправный Адаптер с настоящим паспортом и письменное извещение с описанием дефекта.

4.2.3 Адрес для обращения: email  $krt(\hat{a})$ nt-rt.ru

### **5 ТРАНСПОРТИРОВАНИЕ И ХРАНЕНИЕ**

### **5.1 Транспортирование**

Транспортирование упакованного Адаптера должно производиться в крытых транспортных средствах всеми видами транспорта, авиатранспортом только в герметизированных и отапливаемых отсеках.

### **5.2 Хранение**

Хранение Адаптера должно производиться в соответствии с условиями хранения ОЖ4 по ГОСТ 15150.

Лист 10 Т10.00.89 ПС

### 6 ТАРА И УПАКОВКА

Адаптер упакован в полиэтиленовый мешок.

### 7 МАРКИРОВАНИЕ И ПЛОМБИРОВАНИЕ

10.1 Адаптер имеет следующую маркировку на лицевой панели:

- логотип предприятия-изготовителя "КРЕЙТ";
- название прибора;
- названия клемм и разьемов для подключения внешних связей:

10.2 Пломбирование Адаптера осуществляют на боковой панели прибора.

### 8 СВИДЕТЕЛЬСТВО О ПРИЕМКЕ

Адаптер USB - CAN BUS, заводской номер \_\_\_\_\_\_ соответствует требованиям технических условий ТУ 4213-089-44147075-01 и признан годным к эксплуатации.

### 9 СВИДЕТЕЛЬСТВО ОБ УПАКОВЫВАНИИ

Адаптер USB - CAN BUS, заводской номер \_\_\_\_\_\_ упакован согласно требованиям технических условий ТУ 4213-089-44147075-01.

Дата упаковки

Упаковку произвел

Представитель ОТК

# Т10.00.89 ПС Лист 11

### Лист 12 Т10.00.89 ПС

#### По вопросам продаж и поддержки обращайтесь:

Архангельск (8182)63-90-72 Астана +7(7172)727-132 Белгород (4722)40-23-64 Брянск (4832)59-03-52 Владивосток (423)249-28-31 Волгоград (844)278-03-48 Вологда (8172)26-41-59 Воронеж (473)204-51-73 Екатеринбург (343)384-55-89 Иваново (4932)77-34-06 Ижевск (3412)26-03-58 Казань (843)206-01-48

Калининград (4012)72-03-81<br>Калуга (4842)92-23-67 Кемерово (3842)65-04-62 Киров (8332)68-02-04 Краснодар (861)203-40-90 Красноярск (391)204-63-61 Курск  $(4712)77-13-04$ Липецк (4742)52-20-81 Магнитогорск (3519)55-03-13 Москва (495)268-04-70 Мурманск (8152)59-64-93 Набережные Челны (8552)20-53-41

Нижний Новгород (831)429-08-12 Новокузнецк (3843)20-46-81 Новосибирск (383)227-86-73 Орел  $(4862)44-53-42$ Оренбург (3532)37-68-04 Пенза (8412)22-31-16 Пермь (342)205-81-47 Ростов-на-Дону (863)308-18-15 Рязань (4912)46-61-64 Самара (846)206-03-16 Санкт-Петербург (812)309-46-40<br>Саратов (845)249-38-78

Смоленск (4812)29-41-54 Сочи (862)225-72-31 Ставрополь (8652)20-65-13 Тверь (4822)63-31-35 Томск (3822)98-41-53 Тула (4872)74-02-29 Тюмень (3452)66-21-18 Ульяновск (8422)24-23-59  $V$ фа (347)229-48-12 Челябинск (351)202-03-61 Череповец  $(8202)49-02-64$ Ярославль (4852)69-52-93

сайт: www.kreit.nt-rt.ru || эл. почта: krt@nt-rt.ru